Муниципальное бюджетное общеобразовательное учреждение

«Ардатовская средняя школа №1»

Утверждена Приказом МБОУАСШ №1 от 4.09.2023 №309/1

Дополнительная общеобразовательная общеразвивающая программа технической направленности

# **«Компьютера»**

Возраст учащихся: 12 - 15 лет Срок реализации: 2 года

**Автор-составитель:**

Матвеев Сергей Вячеславович, учителя информатики и ИКТ

р.п. Ардатов, 2023

# **Содержание**

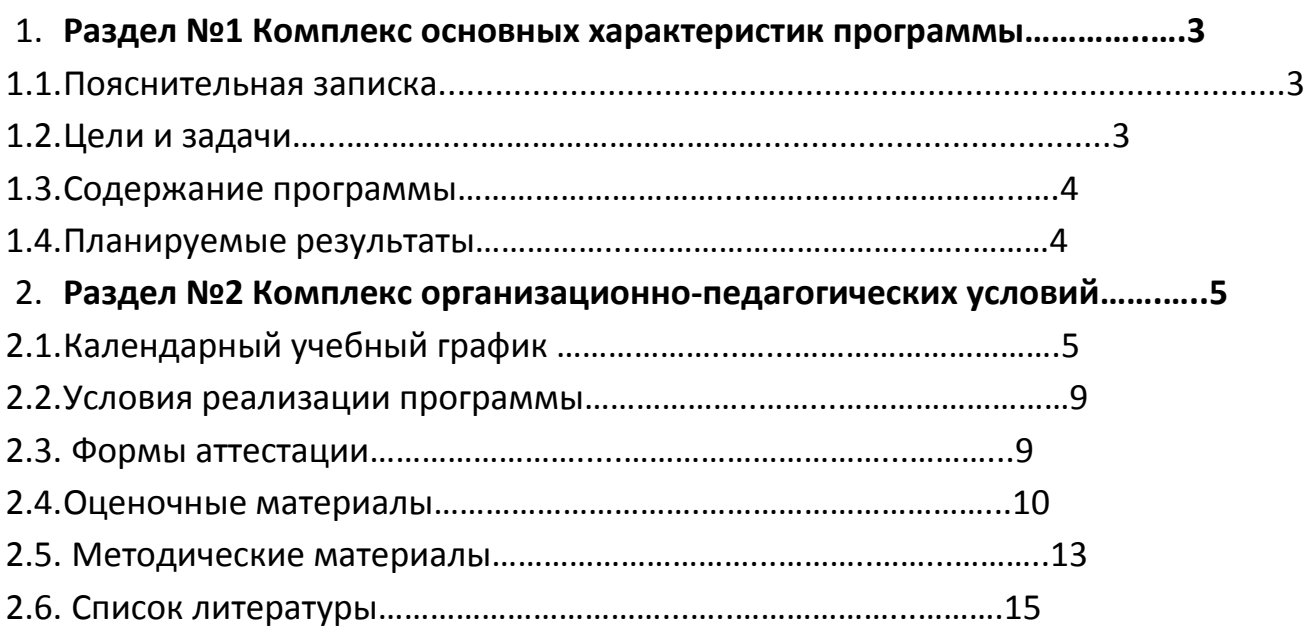

#### **1.1 Пояснительная записка**

Умение представлять информацию в виде, удобном для восприятия и использования другими людьми, - одно из условий образовательной компетентности учащихся. Веб-сайт - наиболее популярное и доступное для учащихся средство представления текстовой, графической и иной информации в сети Интернет.

Кружок адресован для учащихся основной школы. Курс рассчитан на 70 часов, которые проводятся в течение учебного года по 2 часа в неделю. Концентрированное изучение курса позволяет учащимся более полно выявить свои способности в изучаемой области знаний, создать предпосылки по применению освоенных способов вебстроительства в других учебных курсах, подготовить себя к осознанному выбору Интернет-профессий, предусматривающих веб-мастеринг.

Курс включает в себя практическое освоение техники создания веб-страниц, тематических сайтов. Курс служит средством внутрипрофильной специализации в области новых информационных технологий, что способствует созданию дополнительных условий для построения индивидуальных образовательных траекторий учащихся, дает возможность профессиональных проб в области сайтостроения.

Программа является модифицированной. За основу взята программа элективного курса д.п.н А.В.Хуторского и к.ф-м.н. А.П.Орешко «Технология создания сайтов», одобренная Министерством образования РФ.

#### **1.2 Цели и задачи**

**Цель:** настоящего курса - научить обучающихся продуктивно действовать в информационном Интернет-пространстве для реализации своих коммуникативных, технических и эвристических способностей в ходе проектирования и конструирования сайтов и подготовить их к осознанному выбору Интернет-профессии.

#### **Задачи:**

- сформировать у учащихся целостное представление об информационной картине мира средствами сети Интернет. Научить способам представления информации в сети Интернет;
- сформировать элементы информационной и телекоммуникационной компетенций по отношению к знаниям, умениям и опыту конструирования веб-сайтов.
- познакомить с видами веб-сайтов, их функциональными, структурными и технологическими особенностями;
- сформировать навыки элементарного проектирования, конструирования веб-сайта;
- дать первичные навыки программирования на языках HTML;
- познакомить со способами научно-технического мышления и деятельности, направленными на самостоятельное творческое познание и исследование информационной части сетевого пространства;
- реализовать коммуникативные, технические и эвристические способности учащихся в ходе проектирования и конструирования сайтов.

#### **1.3 Содержание программы**

#### **Учебный план**

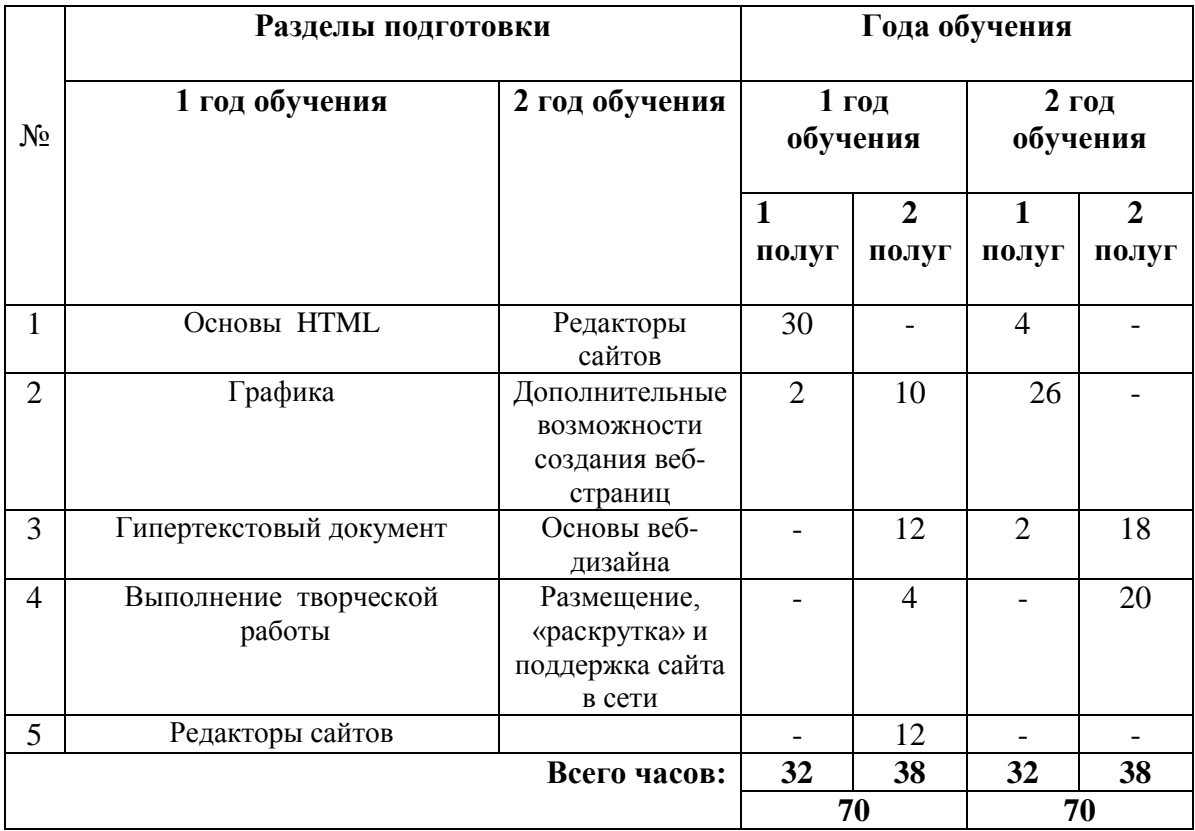

#### **1.4 Планируемые результаты**

В рамках данного курса учащиеся овладевают следующими знаниями, умениями и способами деятельности:

- знают принципы и структуру устройства сети Интернет, формы представления и управления информацией в сети Интернет;
- умеют найти, сохранить и систематизировать необходимую информацию из сети с помощью имеющихся технологий и программного обеспечения; владеют браузерами Internet Explorer, Opera;
- умеют спроектировать и изготовить веб-сайт объемом 5-10 страниц на заданную тему;
- умеют программировать на языках HTML на уровне создания не менее 3-5 соответствующих элементов сайта;
- знают и умеют применять при создании веб-страницы основные принципы вебдизайна;
- владеют необходимыми способами проектирования, создания и обновления вебсайта;
- знают виды веб-сайтов, способны произвести анализ и сформулировать собственную позицию по отношению к их структуре, содержанию, дизайну и функциональности;
- владеют приемами организации и самоорганизации работы по изготовлению сайта;
- имеют опыт коллективной разработки и публичной защиты созданного сайта;
- способны осуществлять рефлексивную деятельность, оценивать свои результаты, корректировать дальнейшую деятельность по сайтостроительству.

# **Раздел №2 «Комплекс организационно-педагогических условий» 2.1. Календарный учебный график**

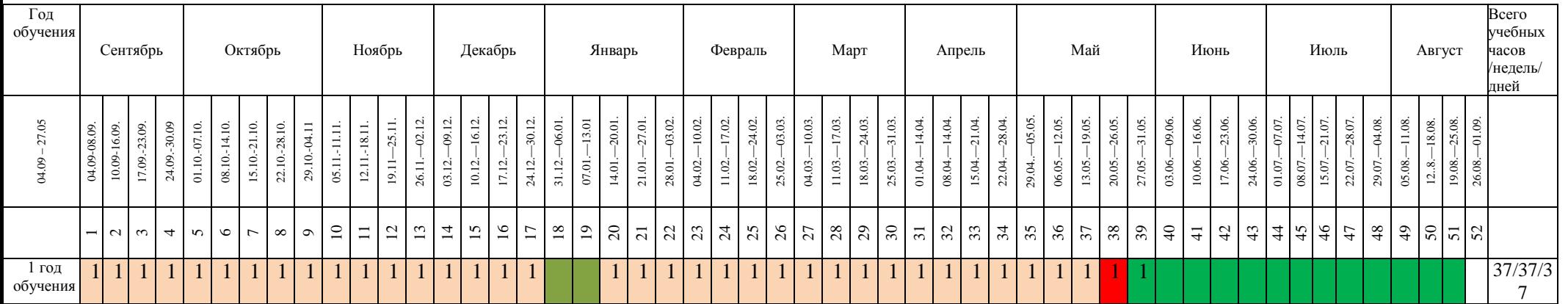

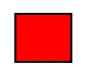

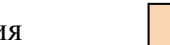

Промежуточная аттестация Ведение занятий по расписанию

Каникулярный период  $\boxed{1}$  Общая нагрузка

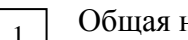

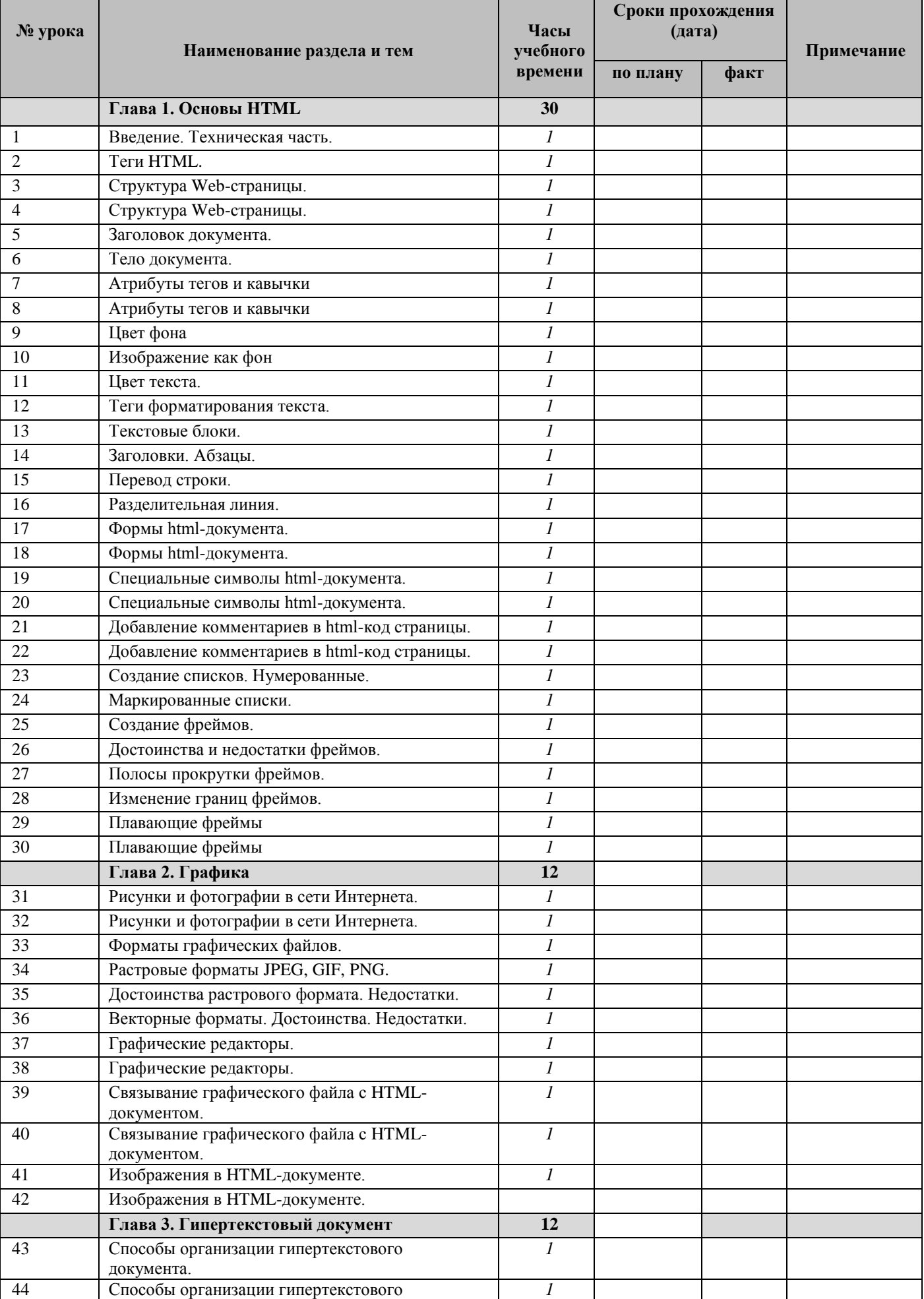

# **Календарно-тематическое планирование**

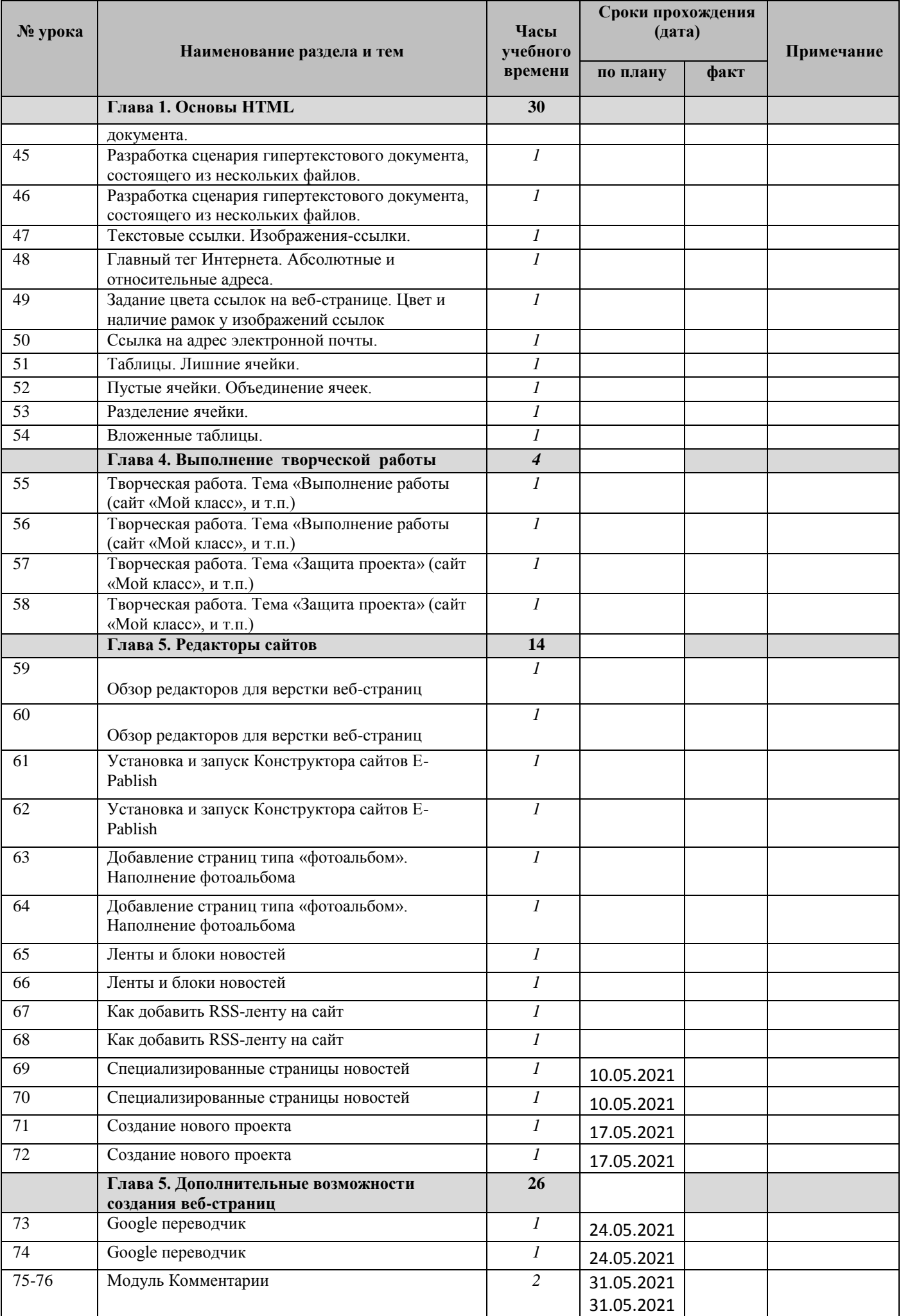

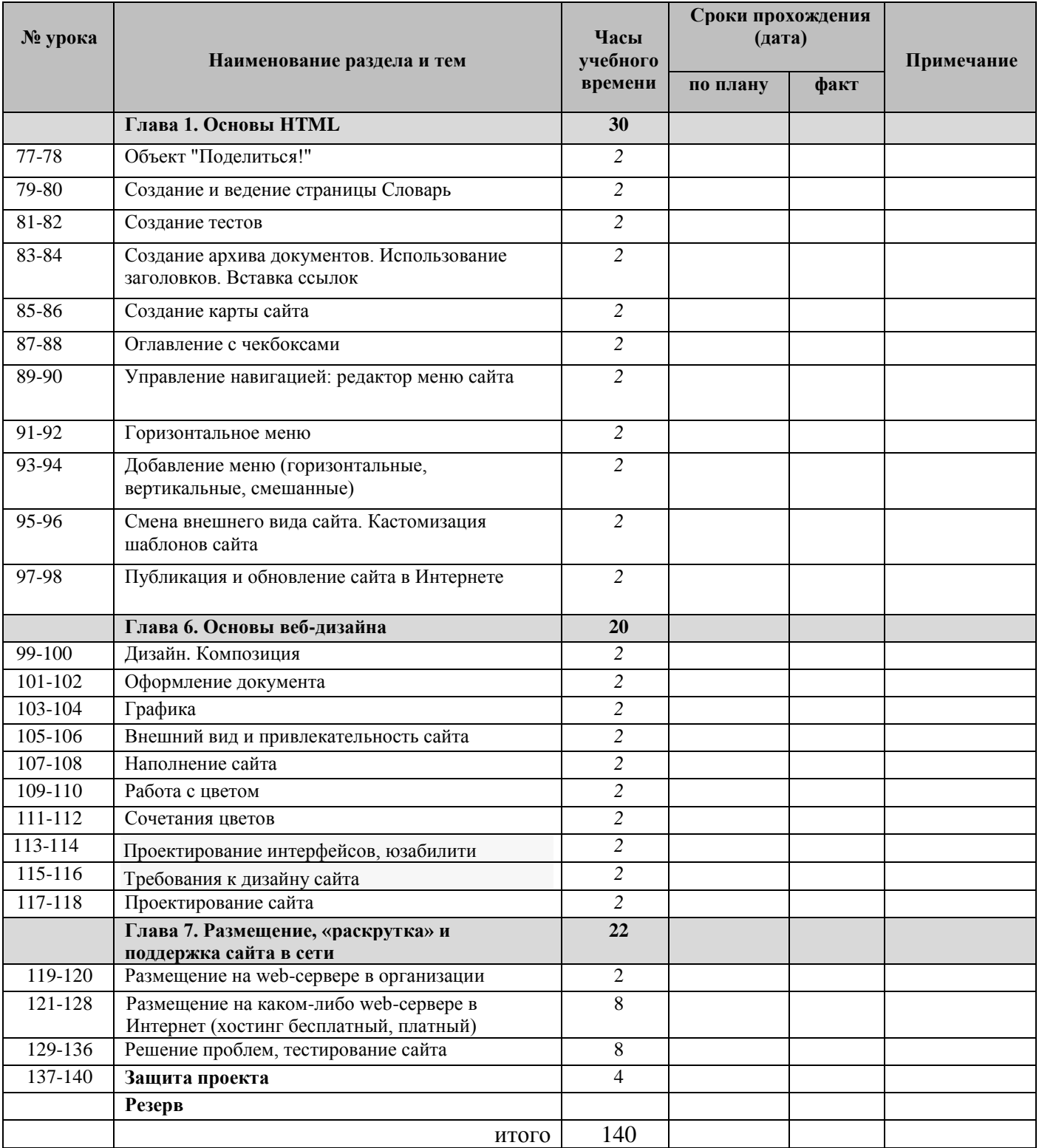

#### **2.2 Условия реализации программы**

Занятия кружка «Компьютера» проходит в кабинете информатики. *Кабинет информатики школы* - это учебно-воспитательное подразделение, являющееся средством осуществления Государственной программы информатизации системы среднего образования, обеспечивающее подготовку учащихся к жизни в условиях мирового информационного общества. Кабинет информатики является центром внеклассной и внешкольной работы по формированию информационной культуры обучающихся, учителей и родителей.

Для реализации данной образовательной программы необходимо определённое методическое обеспечение:

- 1. Наличие индивидуальных компьютеров для возможности индивидуальной работы каждого ученика.
- 2. Программы: Microsoft Office PowerPoint, Microsoft Office Word, Microsoft Office Excel, internet explorer
- 3. Возможность выхода в Интернет.
- 4. Методические пособия для учителя и обучающихся
- 5. Интерактивная доска с проектором, акустические колонки.
- 6. Оргтехника (принтер, сканер).
- 7. Огнетушитель (согласно правилам пожарной безопасности).
- 8. Аптечка.

Кружок проводит учитель информатики первой квалификационной категории С.В. Матвеев.

#### **2.3 Формы аттестации**

Предметом диагностики и контроля являются внешние образовательные продукты учащихся (созданные веб-страницы, сайты и т.п.), а также их внутренние личностные качества (освоенные способы деятельности, знания, умения), которые относятся к целям и задачам курса.

Основой для оценивания деятельности учащихся являются результаты анализа его продукции и деятельности по ее созданию. Оценка имеет различные способы выражения устные суждения педагога, письменные качественные характеристики, систематизированные по заданным параметрам аналитические данные, в том числе и рейтинги.

Оценке подлежит в первую очередь уровень достижения учащимся минимально необходимых результатов, обозначенных в целях и задачах курса. Оцениванию подлежат также те направления и результаты деятельности учащихся, которые определяются в ходе индивидуальной работы с учащимися.

Учащийся выступает полноправным субъектом оценивания. Одна из задач педагога - обучение детей навыкам самооценки. С этой целью преподаватель выделяет и поясняет критерии оценки, учит детей формулировать эти критерии в зависимости от поставленных целей и особенностей образовательного продукта - создаваемого сайта.

Проверка достигаемых учащимися образовательных результатов производится в следующих формах:

- текущий рефлексивный самоанализ, контроль и самооценка учащимися выполняемых заданий;
- взаимооценка учащимися работ друг друга или работ, выполненных в группах;
- публичная защита выполненных учащимися творческих работ (индивидуальных и групповых);
- текущая диагностика и оценка преподавателем деятельности учащихся;
- итоговая оценка деятельности и образовательной продукции учащегося защита творческой работы ;

Предметом контроля и оценки являются внешние образовательные продукты учащихся - сайты. Качество сайтов оценивается следующими способами:

- по количеству творческих элементов в сайте;
- по степени его оригинальности;
- по относительной новизне сайта для учащегося;
- по емкости и лаконичности созданного сайта, его интерактивности;
- по практической пользе сайта и удобству его использования.

Уровень развития у учащихся личностных качеств определяется на основе сравнения результатов их диагностики в начале и конце курса. С помощью методики, включающей наблюдение, тестирование, анализ образовательной продукции учащихся, оценивается уровень развития личностных качеств учащихся по параметрам, сгруппированным в определенные блоки: технические качества, дизайнерские, коммуникативные, креативные, когнитивные, оргдеятельностные, рефлексивные.

Итоговый контроль проводится в конце всего курса. Он может иметь форму зачета, конкурса или защиты творческих работ. Данный тип контроля предполагает комплексную проверку образовательных результатов по всем заявленным целям и направлениям курса. Формой итоговой оценки каждого учащегося выступает образовательная характеристика, в которой указывается уровень освоения им каждой из целей курса и каждого из направлений индивидуальной программы обучающегося по курсу.

#### **2.4 Оценочные материалы**

На уроке - сайты учащиеся демонстрируют работы, созданные на занятиях по рассмотренной технологии. Оценка каждой из них выставляется на основе таблицы критериев. Оценивание может проводить как учитель, так и группа экспертов, выбранная из состава обучающихся класса. Возможен вариант обобщенной оценки на основе усредненной: самооценка группы, оценка класса, оценка учителя.

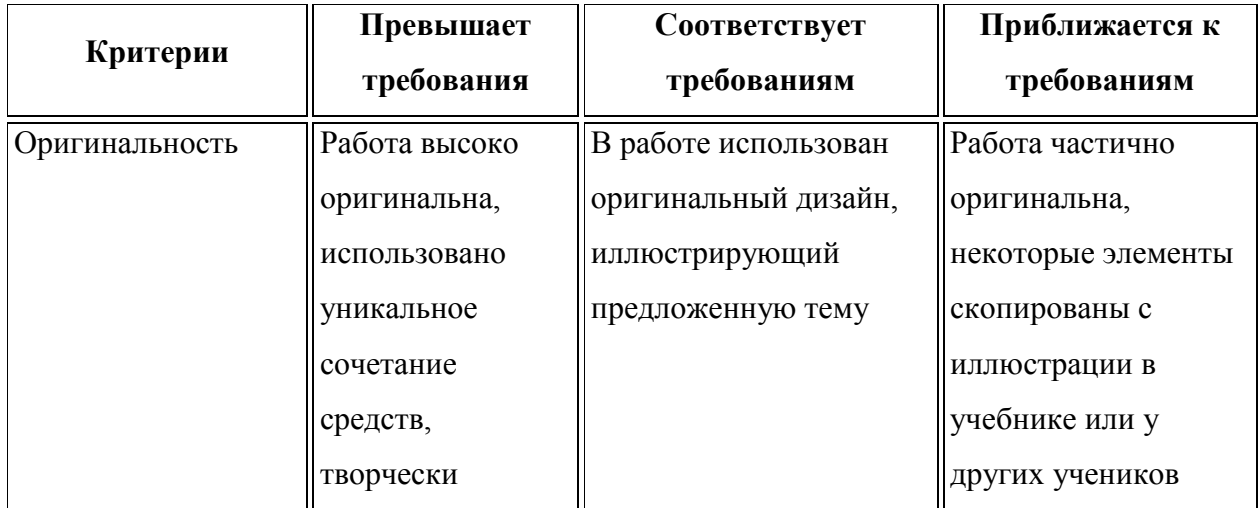

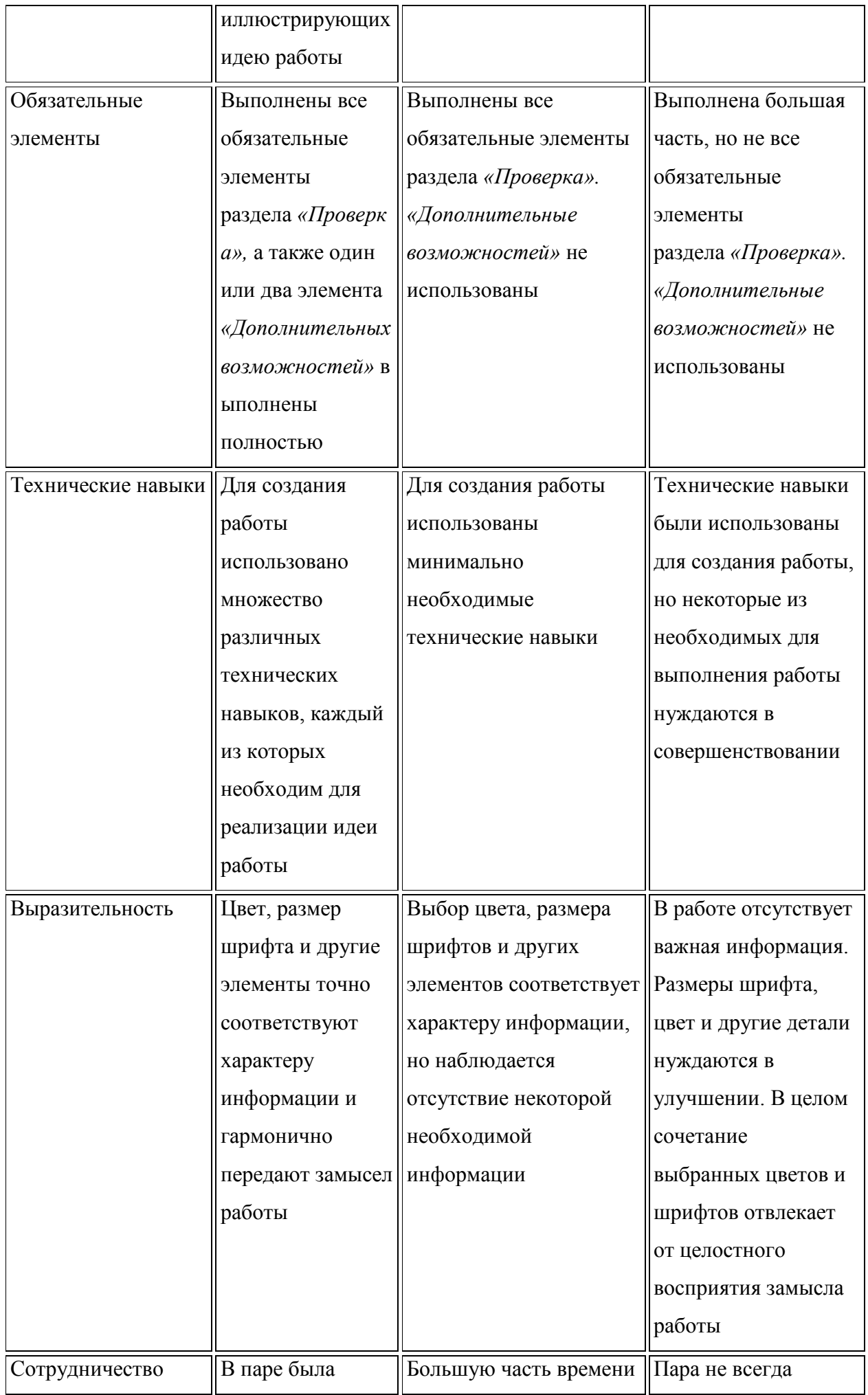

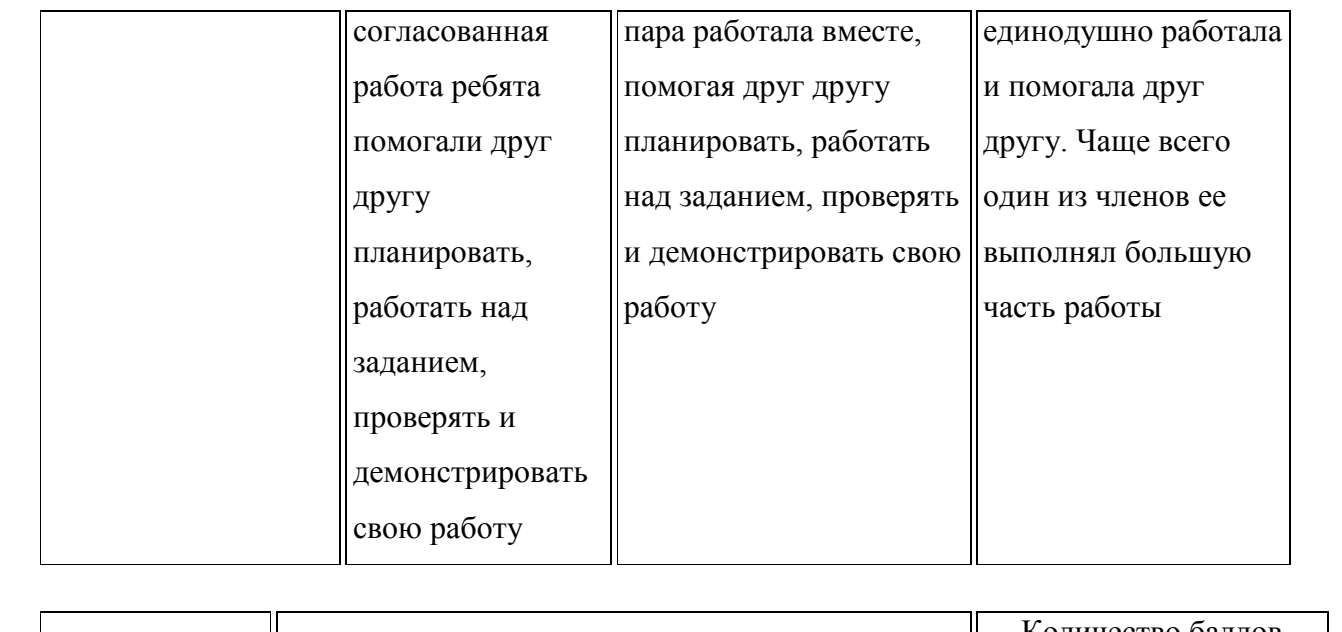

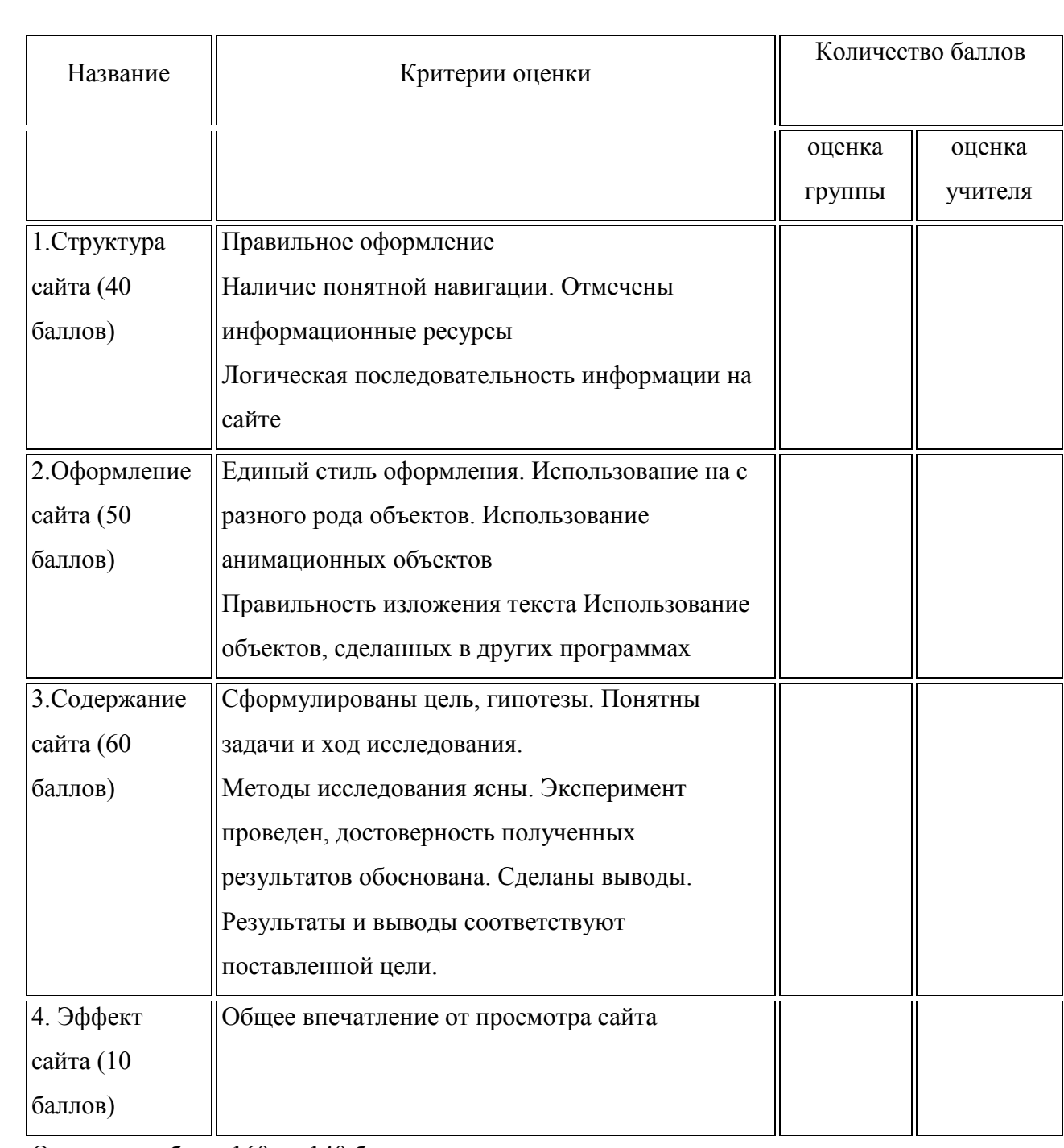

Отличная работа: 160 — 140 баллов.

Хорошая работа: 139 — 130 баллов.

Удовлетворительная работа: 129 — 100.

Сайт нуждается в доработке: 99 — 80. Слабая работа: 79—... и ниже.

#### **2.5 Методические материалы**

#### **Методы обучения:**

Методы обучения, в основе которых лежит способ организации занятия:

- словесный (беседа, объяснение, рассказ)

- наглядный (показ видеоматериалов, иллюстраций, показ педагогом приёмов исполнения, работа по образцу и др.);

- практический (все виды практических работ)

Методы, в основе которых лежит уровень деятельности детей:

1. Объяснительно-иллюстративные (методы обучения, при использовании которых, дети воспринимают и усваивают готовую информацию).

2. Репродуктивные методы обучения (учащиеся воспроизводят полученные знания и освоенные способы деятельности).

#### **Методы воспитания:**

- методы формирования сознания (методы убеждения): объяснение, рассказ, беседа, пример;

- методы организации деятельности и формирования опыта поведения: приучение, педагогическое требование, упражнение, общественное мнение, воспитывающие ситуации;

- методы стимулирования поведения и деятельности: поощрение (выражение положительной оценки, признание качеств и поступков) и наказание (осуждение действий и поступков, противоречащих нормам поведения).

#### **Формы организации учебного занятия**

Основными формами проведения занятий являются:

- игра;
- праздник;

практическое занятие

### **Педагогические технологии**

На занятиях объединения используются следующие **педагогические технологии: Технология личностно-ориентированного** обучения сочетает обучение нормативно-сообразная деятельность общества и учение индивидуальная деятельность ребенка.

Цель технологии личностно-ориентированного обучения – максимальное развитие (а не формирование заранее заданных) индивидуальных познавательных способностей ребенка на основе использования имеющегося у него опыта жизнедеятельности. Принципиальным является то, что учреждение дополнительного образования не заставляет ребенка учиться, а создает условия для грамотного выбора каждым содержания изучаемого предмета и темпов его освоения.

**Игровые технологии** помогают ребенку в форме игры усвоить необходимые знания и приобрести нужные навыки. Они повышают активность и интерес детей к выполняемой работе.

#### **Здоровьесберегающие технологии:**

физкультминутки;

проветривание помещений;

соблюдение правел личной гигиены.

#### **Алгоритм учебного занятия**

Занятия строятся по следующему алгоритму.

*1 этап: организационный*.

*Задача:* подготовка детей к работе на занятии.

*Содержание этапа:* организация начала занятия, создание психологического настроя на учебную деятельность и активизация внимания.

*2 этап:* проверочный.

*Задача:* установление правильности и осознанности выполнения домашнего задания (если было), диагностика усвоения, выявление пробелов и их коррекция.

*Содержание этапа:* проверка усвоения знаний предыдущего занятия.

*3 этап:* подготовительный (подготовка к новому содержанию).

*Задача:* обеспечение мотивации и принятие детьми цели учебнопознавательной деятельности.

*Содержание этапа:* сообщение темы, цели учебного занятия и мотивация учебной деятельности детей.

*4 этап:* основной.

В качестве основного этапа выступают следующие:

1) Усвоение новых знаний и способов действий.

*Задача:* обеспечение восприятия, осмысления и первичного запоминания связей и отношений в объекте изучения.

*Содержание этапа:* при усвоении новых знаний используются задания и вопросы, которые активизируют познавательную деятельность детей.

2) Первичная проверка понимания.

*Задача:* установление правильности и осознанности усвоения нового учебного материала, выявление неверных представлений и их коррекция. *Содержание этапа:* применяются пробные практические задания, которые сочетаются с объяснением соответствующих правил или их обоснованием.

3) Закрепление знаний и способов действий.

*Задача:* обеспечение усвоения новых знаний и способов действий.

*Содержание этапа:* применяют тренировочные упражнения, задания,

которые выполняются самостоятельно детьми.

4) Обобщение и систематизация знаний.

*Задача:* формирование целостного представления знаний по теме.

*Содержание этапа:* распространенными способами работы являются беседа и практические задания.

*5 этап:* контрольный.

*Задача:* выявление качества и уровня овладения знаниями, их коррекция.

*Содержание этапа:* используются тестовые задания, виды устного и письменного опроса, вопросы и задания различного уровня сложности (репродуктивного, творческого, поисково-исследовательского). *6 этап:* итоговый.

*Задача:* дать анализ и оценку успешности достижения цели и наметить перспективу последующей работы.

*Содержание этапа:* сообщаются ответы на следующие вопросы: как работали ребята на занятии, что нового узнали, какими умениями и навыками овладели? Поощрение ребят за учебную работу.

*7 этап*: рефлексивный.

*Задача:* мобилизация детей на самооценку.

*Содержание этапа:* оценивается работоспособность, психологическое

состояние, результативность работы, содержание и полезность учебной работы.

*8 этап:* информационный

*Задача:* обеспечение понимания цели, содержания и способов выполнения домашнего задания, логики дальнейших занятий.

*Содержание этапа:* информация о домашнем задании (если необходимо), инструктаж по его выполнению, определение перспективы следующих занятий.

#### **Типы занятий:**

занятие изучения нового материала;

занятие применения и совершенствования;

- занятие обобщения и систематизации знаний;
- комбинирование занятие;
- контрольное занятие.

# **2.6 Список литературы**

1. Дригалкин В.В. HTML в примерах. Как создать свой Web-сайт: Самоучитель / В.В.Дригалкин. – М.: Издат. дом «Вильямс», 2003. – 192 с.: ил.

2. Кузнецов М.В. PHP 5. Практика разработки Web-сайта / М.В. Кузнецов, И.В. Симдянов, С.В. Голышев. – СПБ.: БХВ-Петербург, 2005. – 960 с.: ил.

3. Дригалкин В.В. HTML в примерах. Как создать свой Web-сайт: Самоучитель / В.В.

4. Штайнер, Г. HTML/XML/CSS / Г. Штайнер. – 2-е изд., перераб. – М.: Лаборатория Базовых Знаний, 2005. – 510 с.: ил.

# **Техническое и программное обеспечение курса**

Для проведения занятий по курсу используется компьютерный класс, состоящий из 12 компьютеров, удовлетворяющих санитарно-гигиеническим требованиям.

Предпочтительная конфигурация технических и программных средств включает:

- учебный компьютерный класс, состоящий из компьютеров класса Pentium-IV. Компьютеры объединены в локальную сеть, имеют доступ к локальному вебсерверу, серверу электронной почты и имеют выход в Интернет;
- интерактивная доска;
- мультимедийный проектор.

В качестве дополнительных источников информации по курсу рекомендуются справочники, дополнительная литература с описанием новых программных средств (меняется ежегодно), а также разделы «Справка» в изучаемых компьютерных программах. Выработка навыка самостоятельного изучения программных средств позволит учащимся самостоятельно продолжать образование после окончания данного курса.

Обязательна разработка и подготовка дидактических материалов, заданий для выполнения практических работ, выдаваемых каждому учащемуся.

В процессе обучения используется следующее программное обеспечение:

- операционная система Microsoft Windows XP, Linux;
- обозреватель Microsoft Internet Explorer 6.0;
- Интернет-браузер Opera 9.0;
- текстовый редактор
- Конструктора сайтов E-Pablish